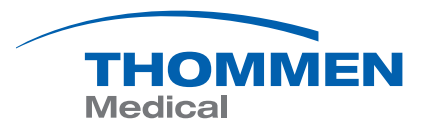

# **Thommen Medical Webshop** Intuitivo, claro, eficaz

Guía rápida [shop.thommenmedical.com](http://shop.thommenmedical.com)

Driven by science, not trends.

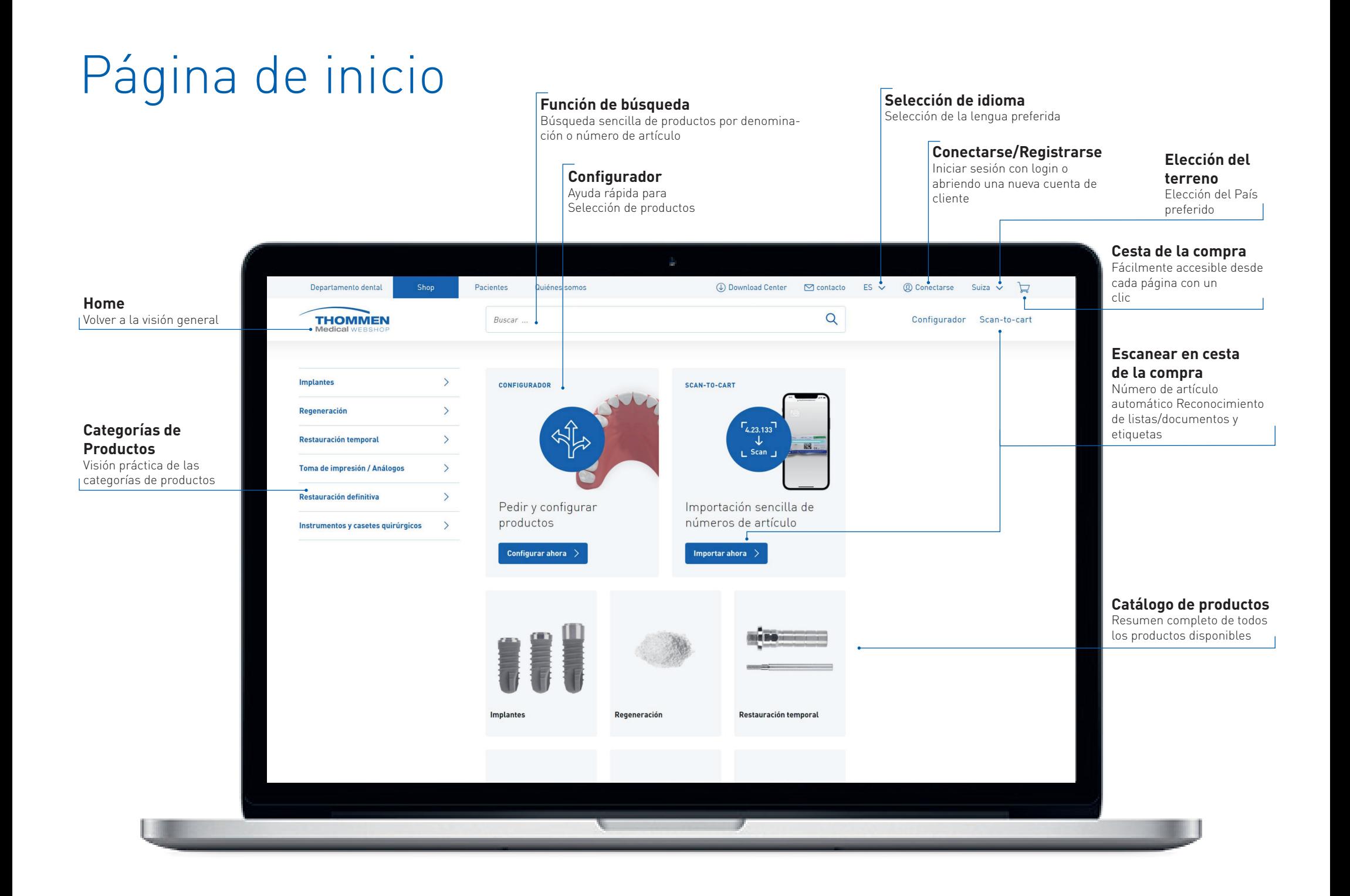

## Inscripción/Solicitud

#### **Contraseña olvidada**

- Restablezca su contraseña con un solo clic:
- Introduzca la dirección de correo electrónico
- Haga clic en «Enviar»
- Siga las instrucciones del correo electrónico

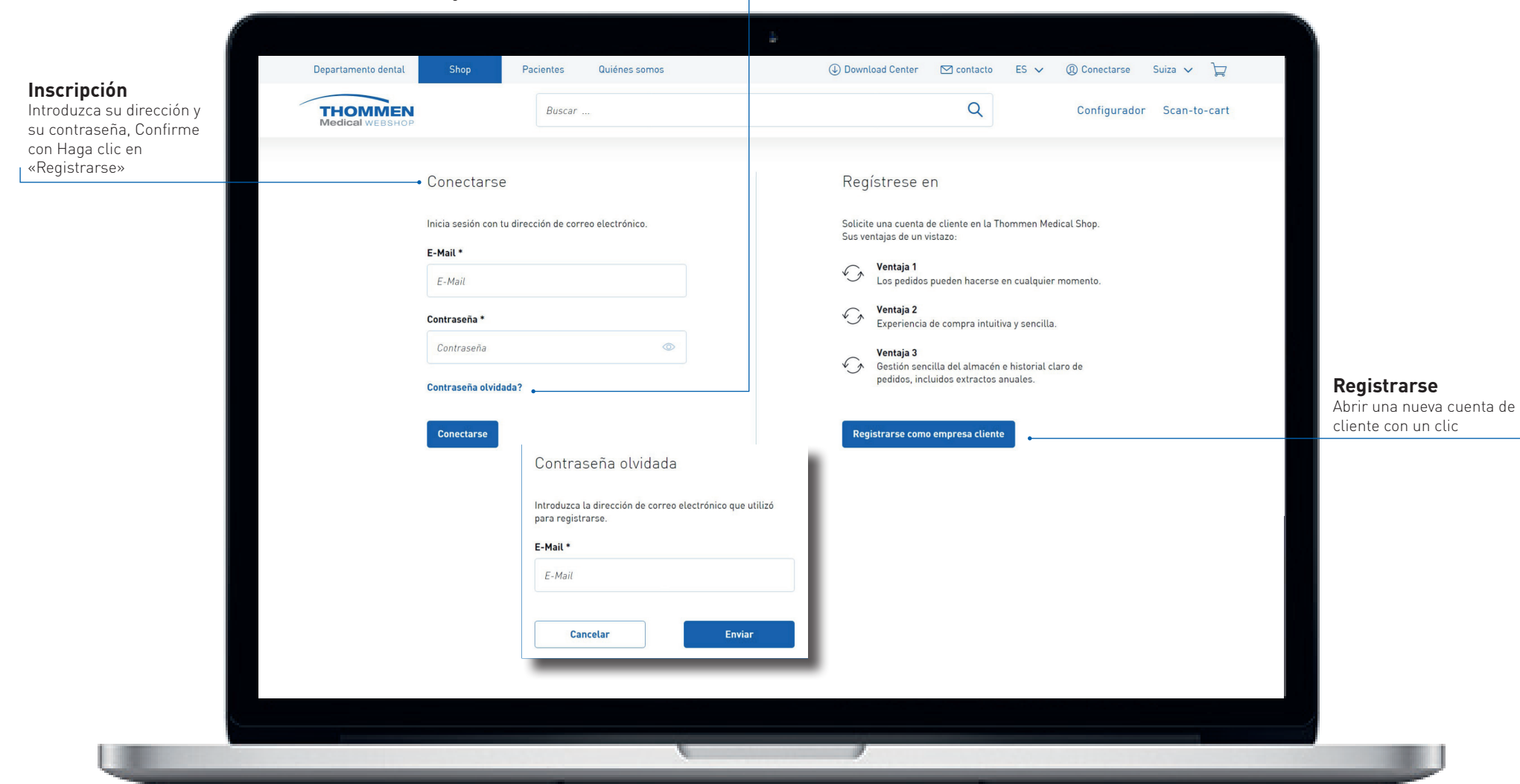

## Inscripción/Solicitud

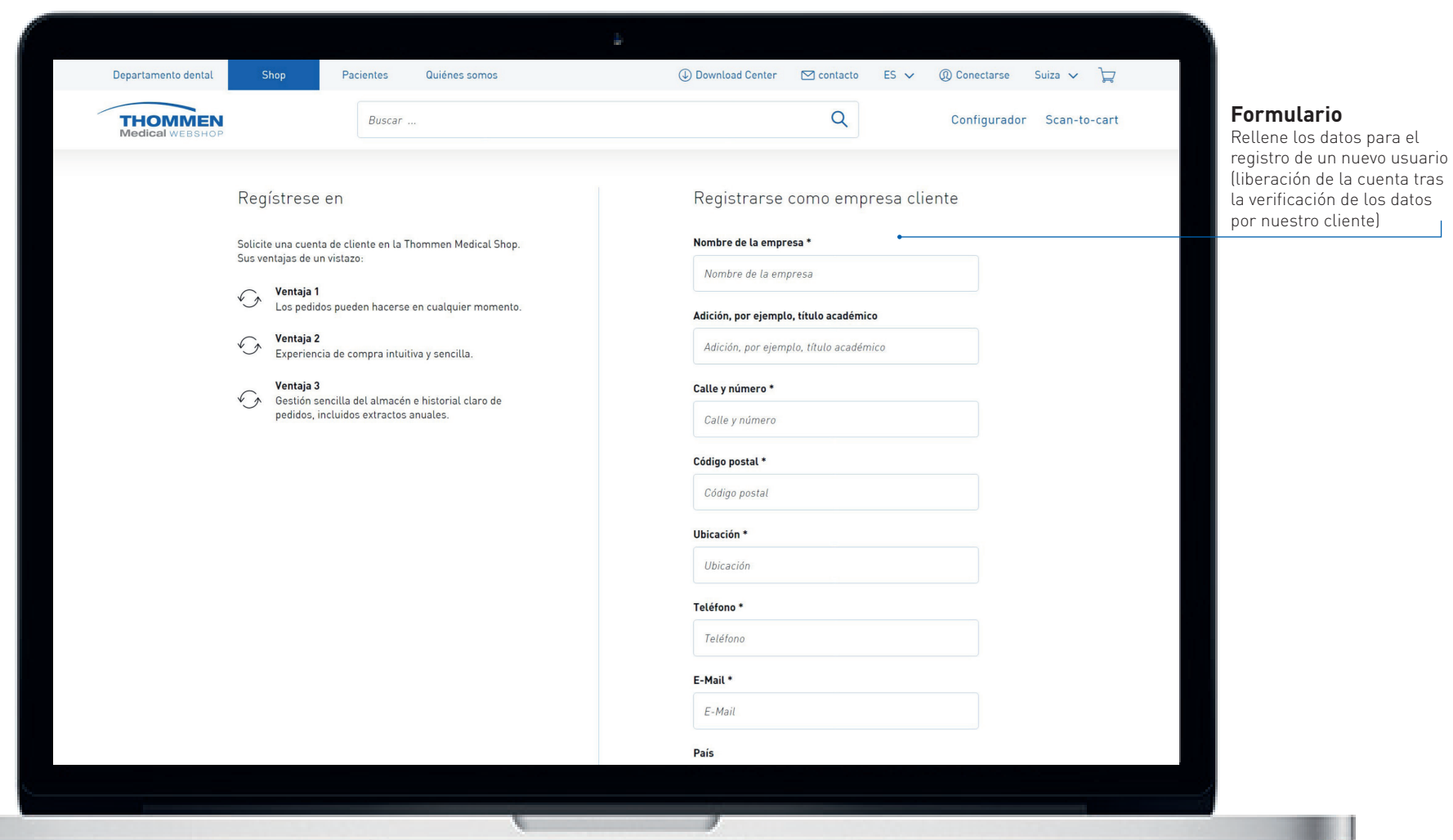

#### Cuenta de usuario

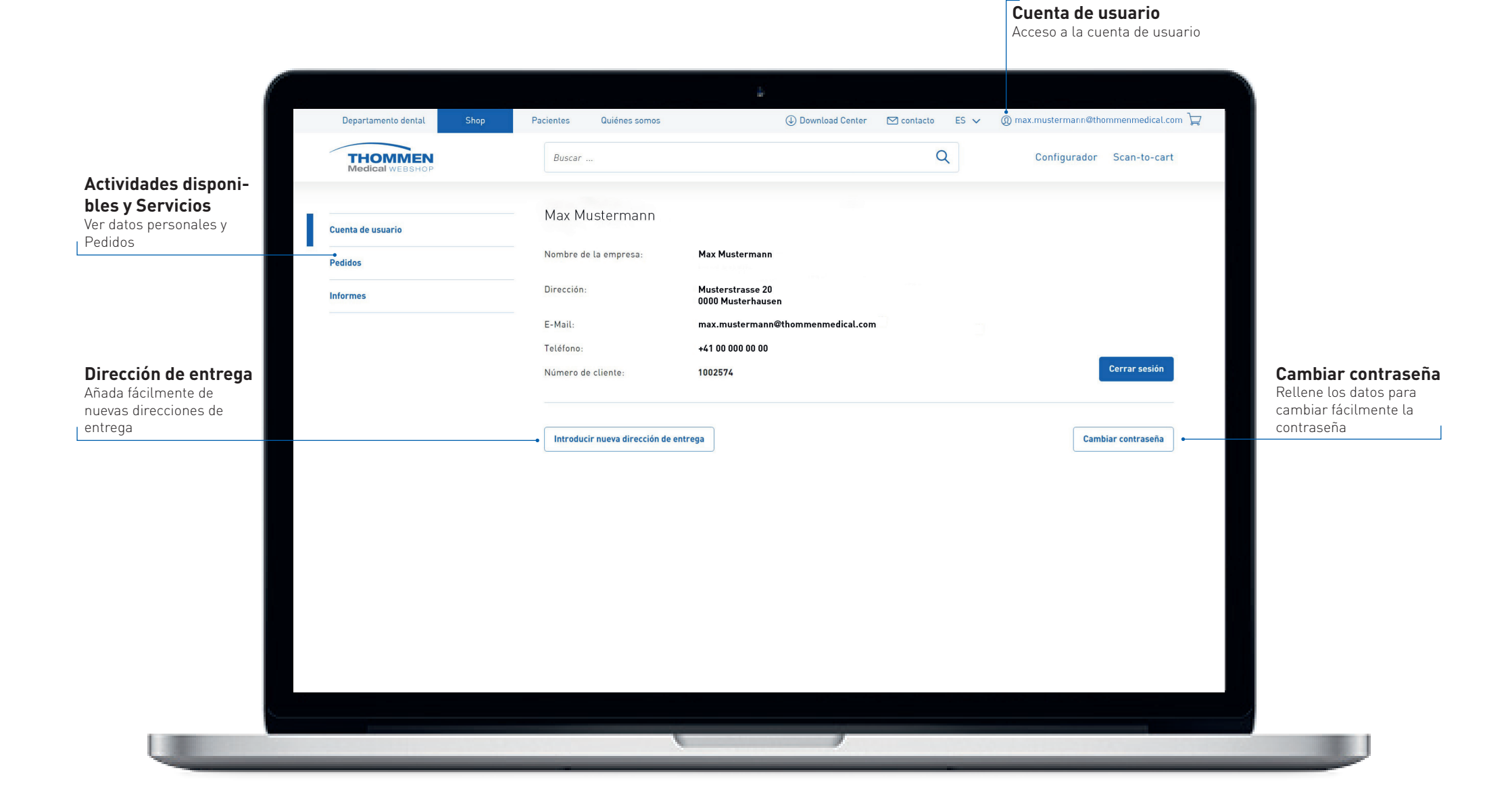

#### Cuenta de usuario

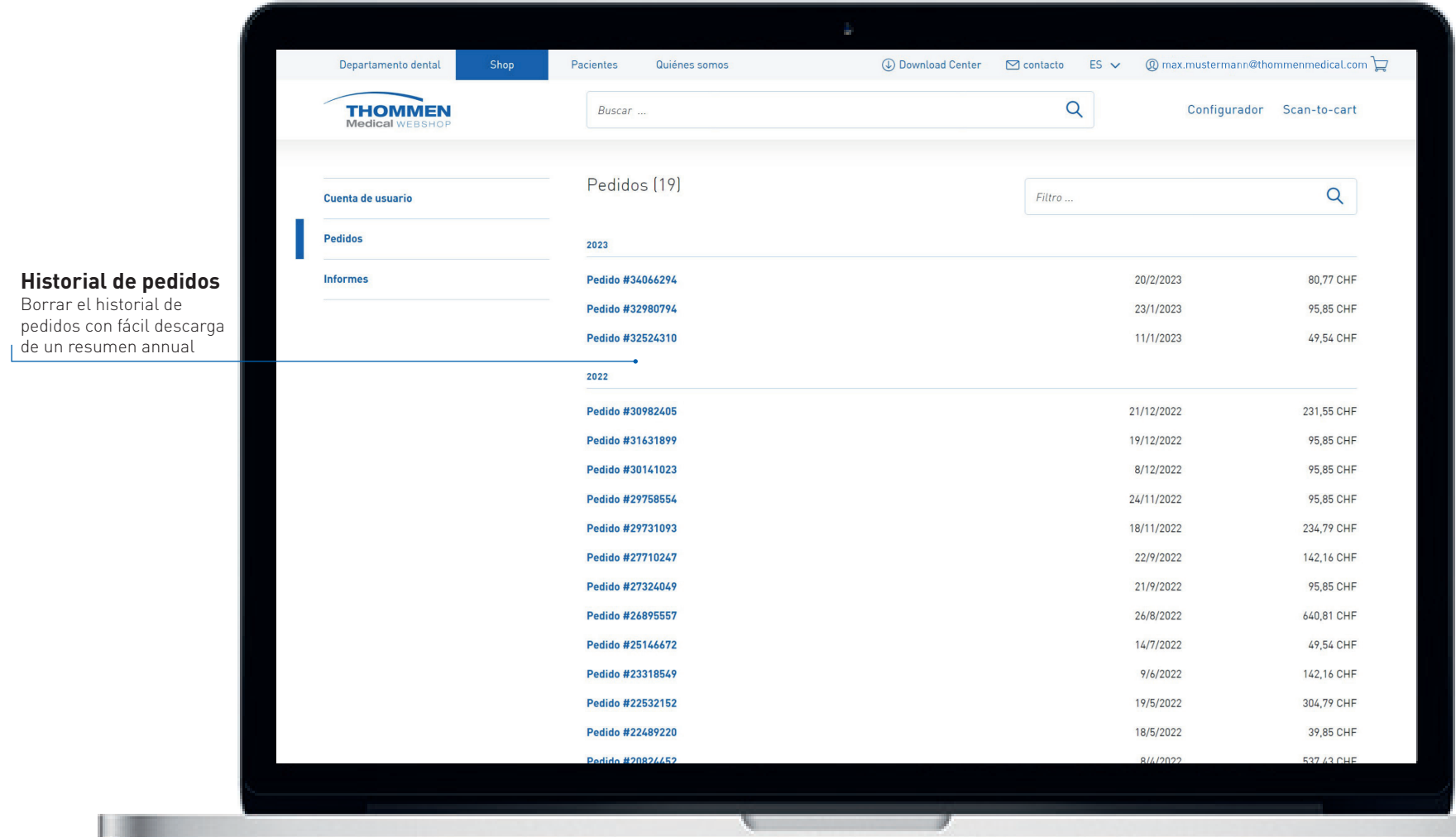

#### Cuenta de usuario

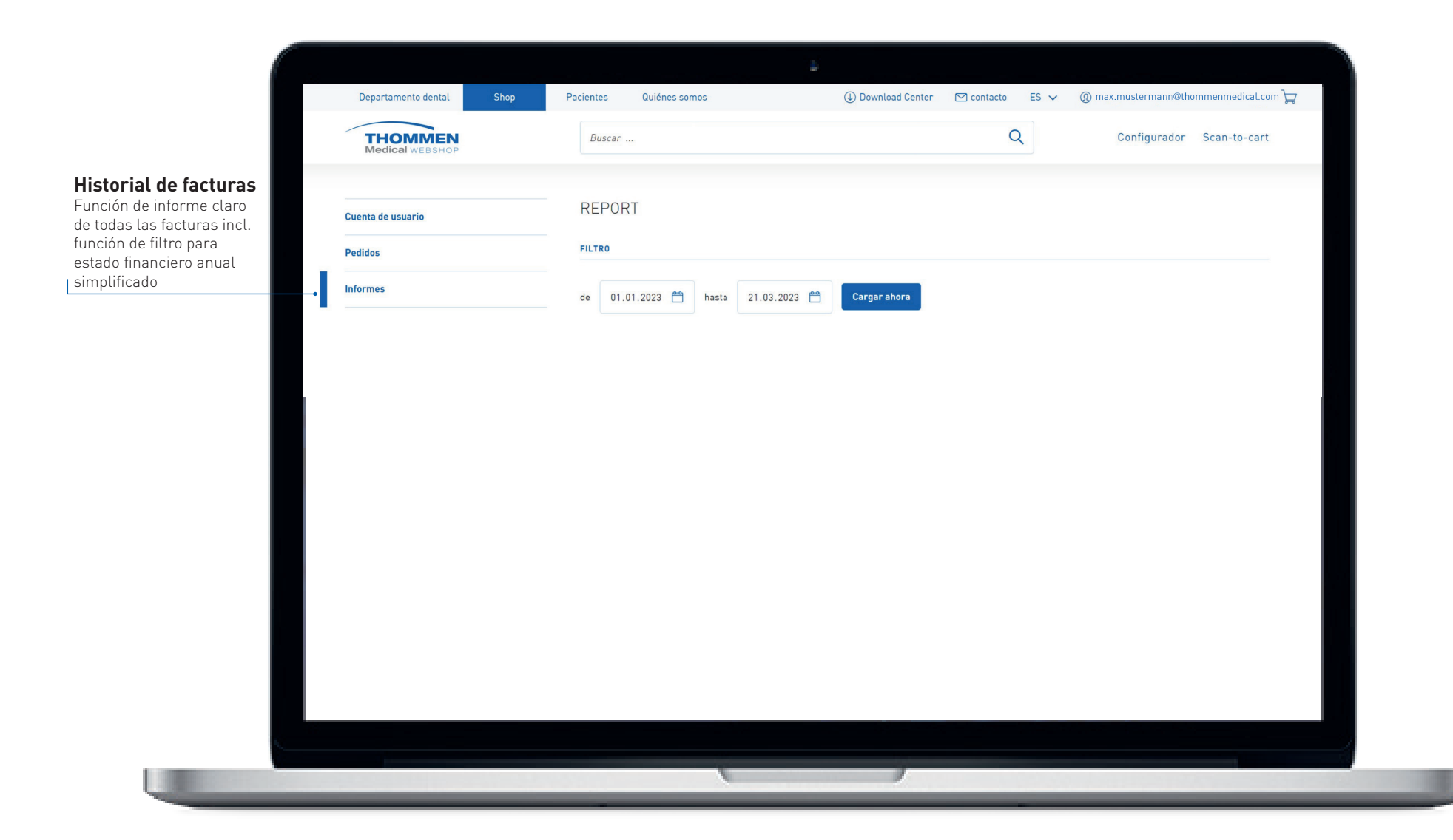

### Selección de categorías de productos

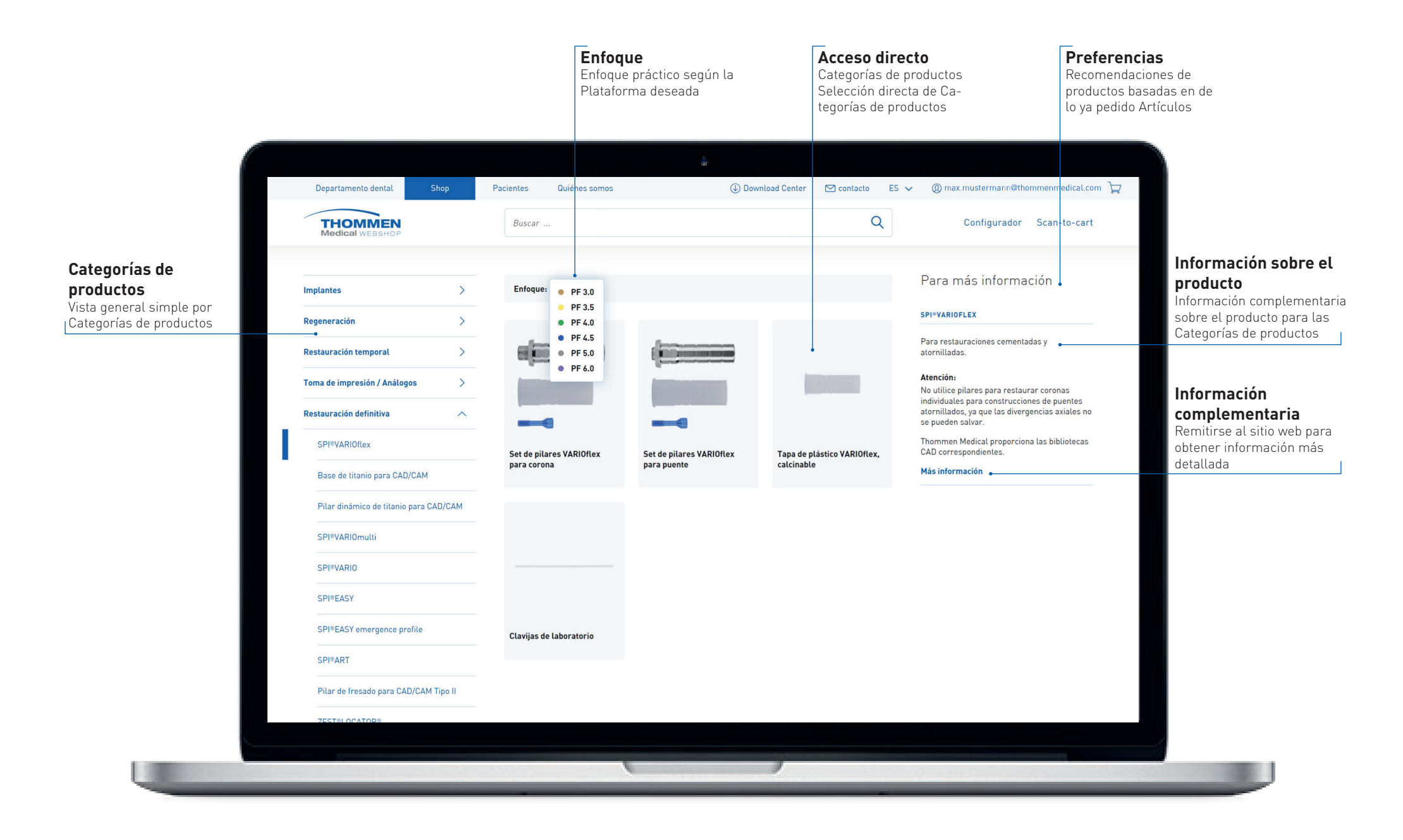

### Selección de productos

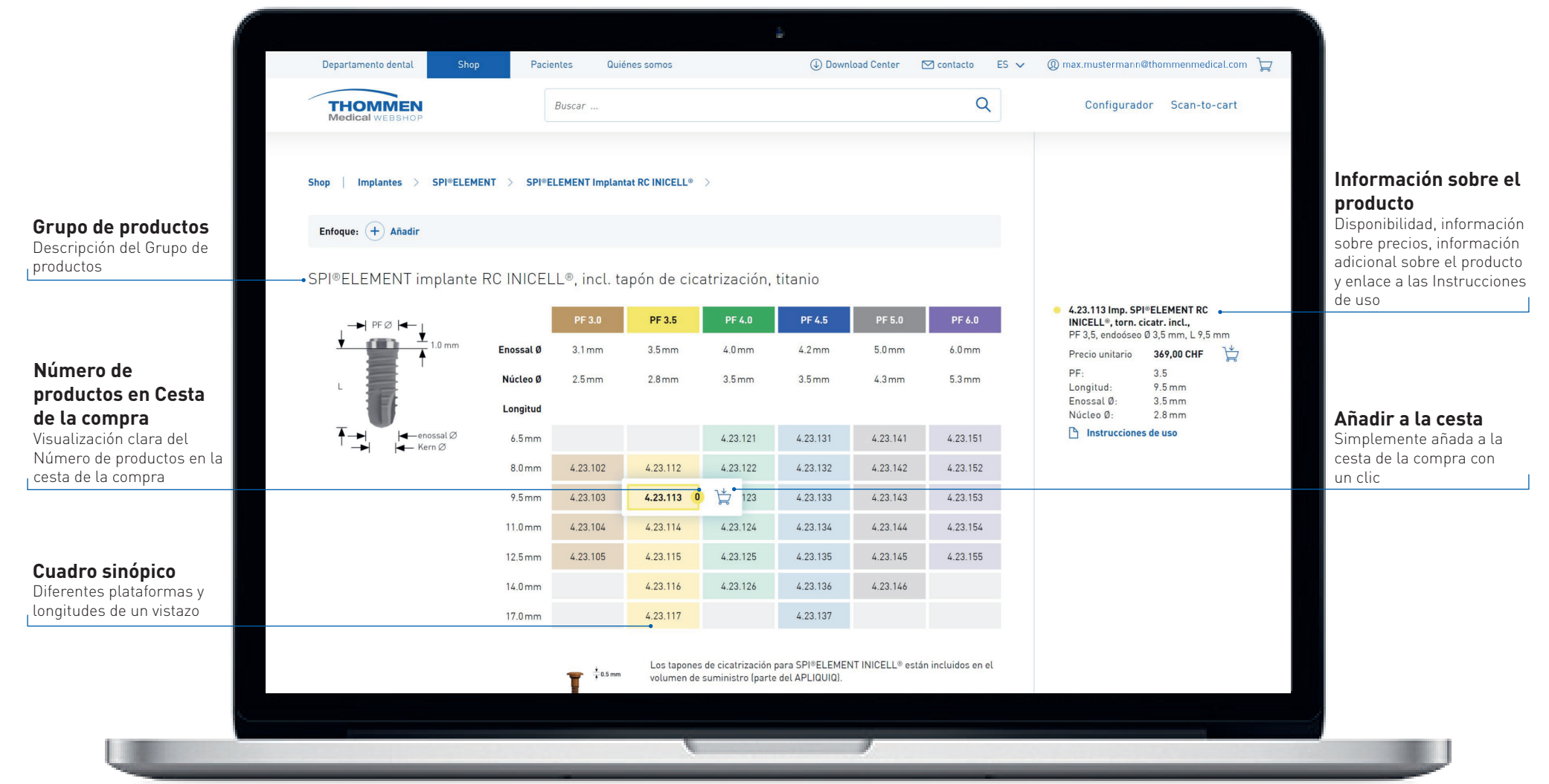

#### Selección de productos

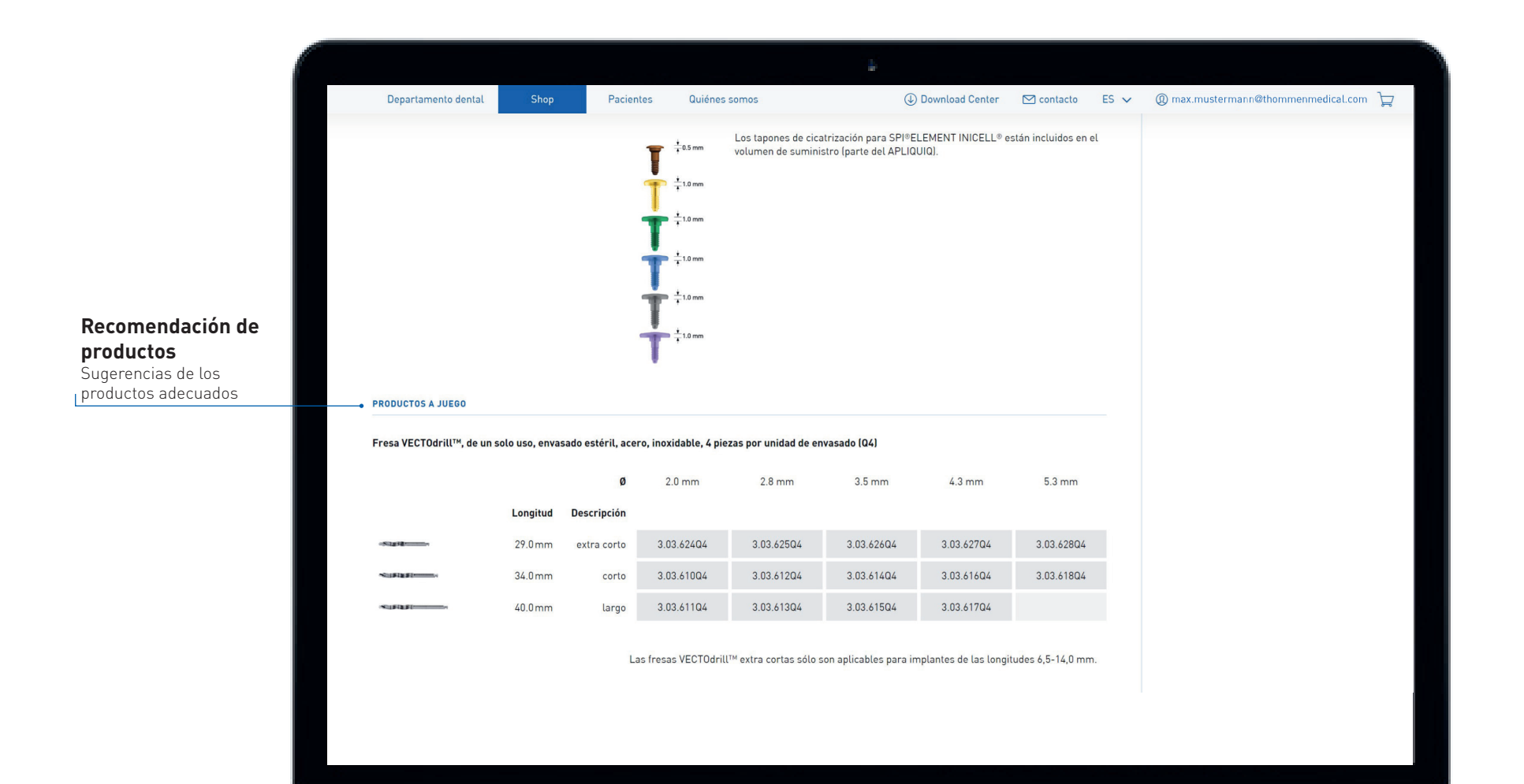

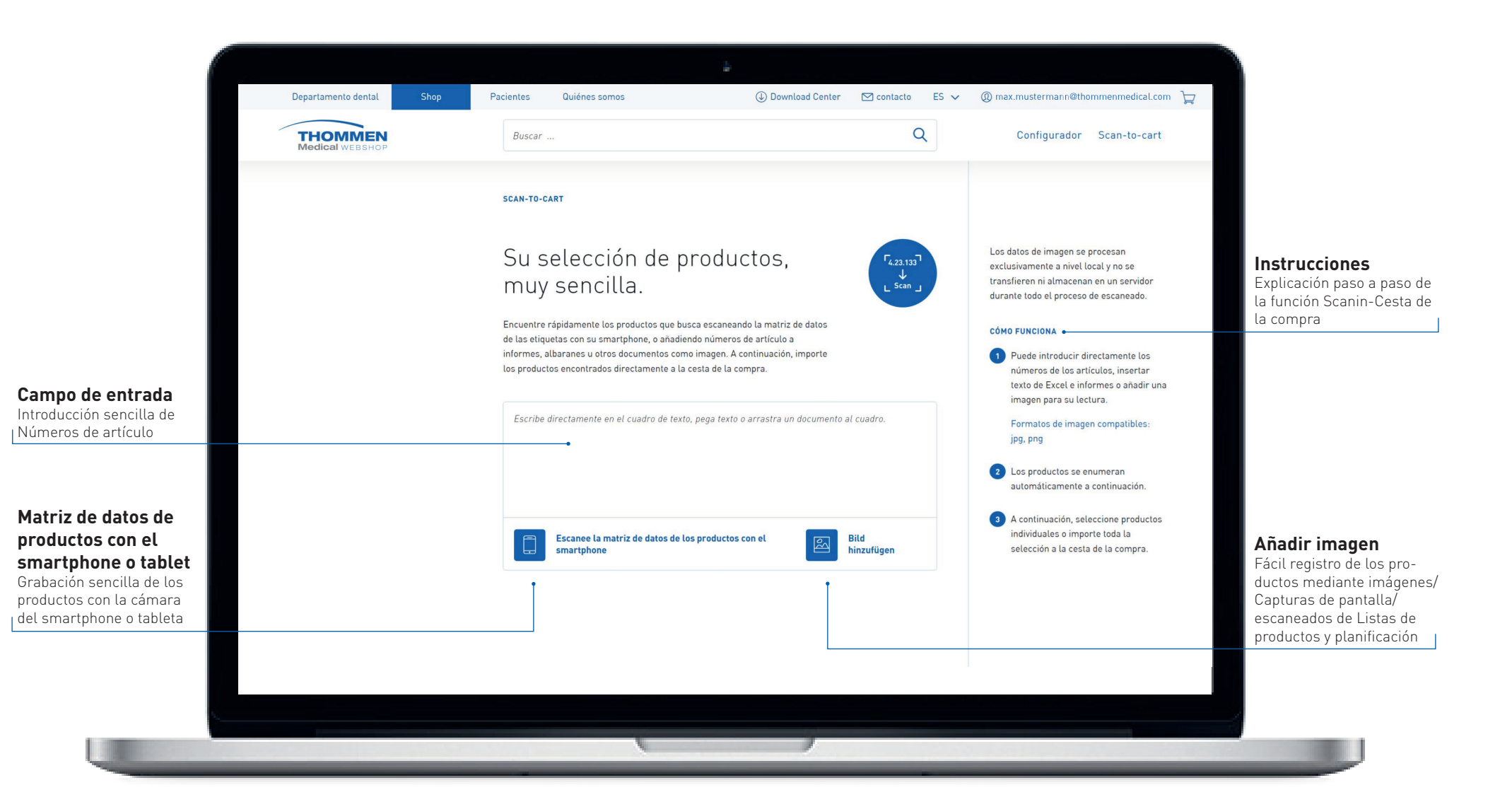

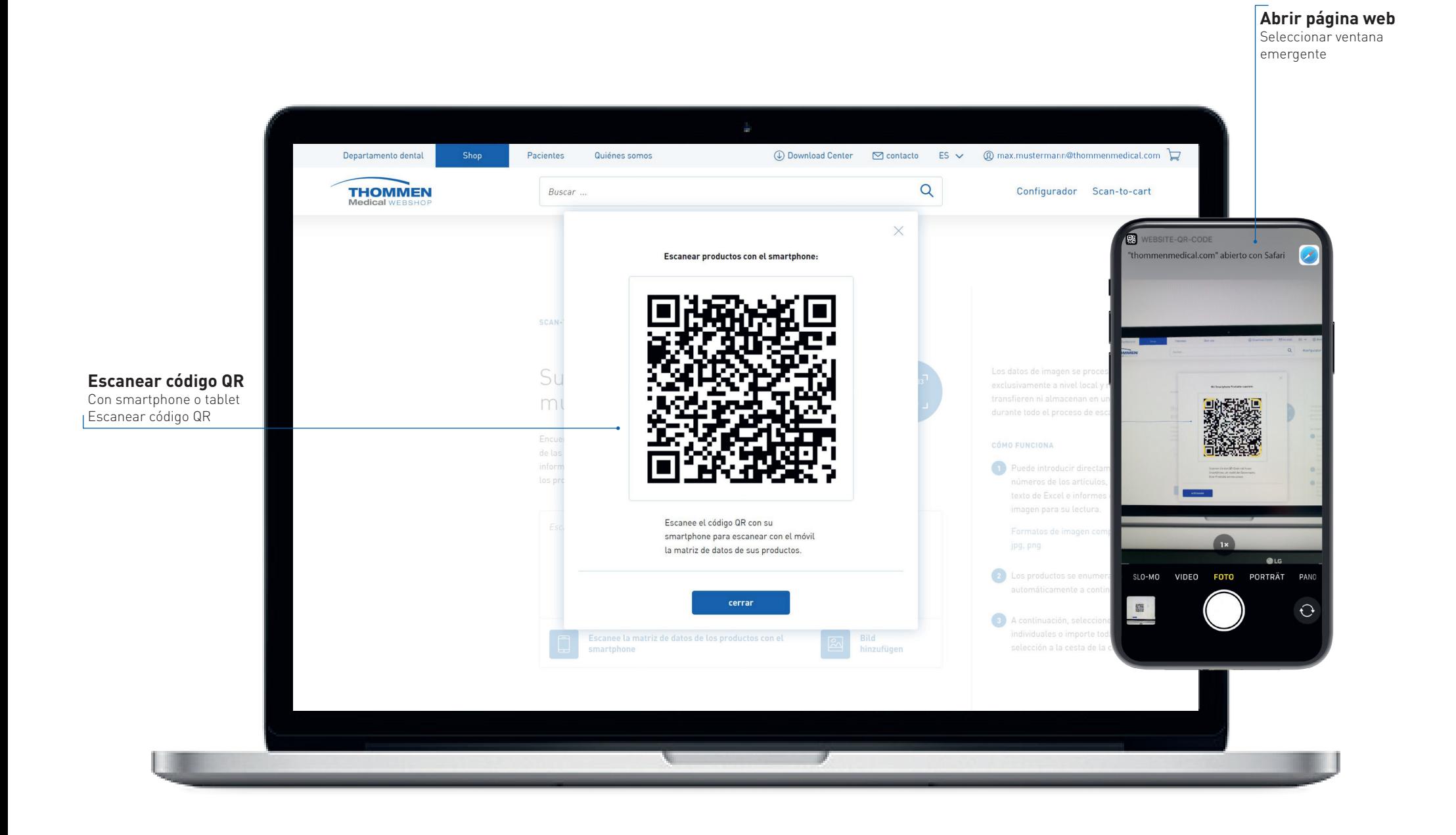

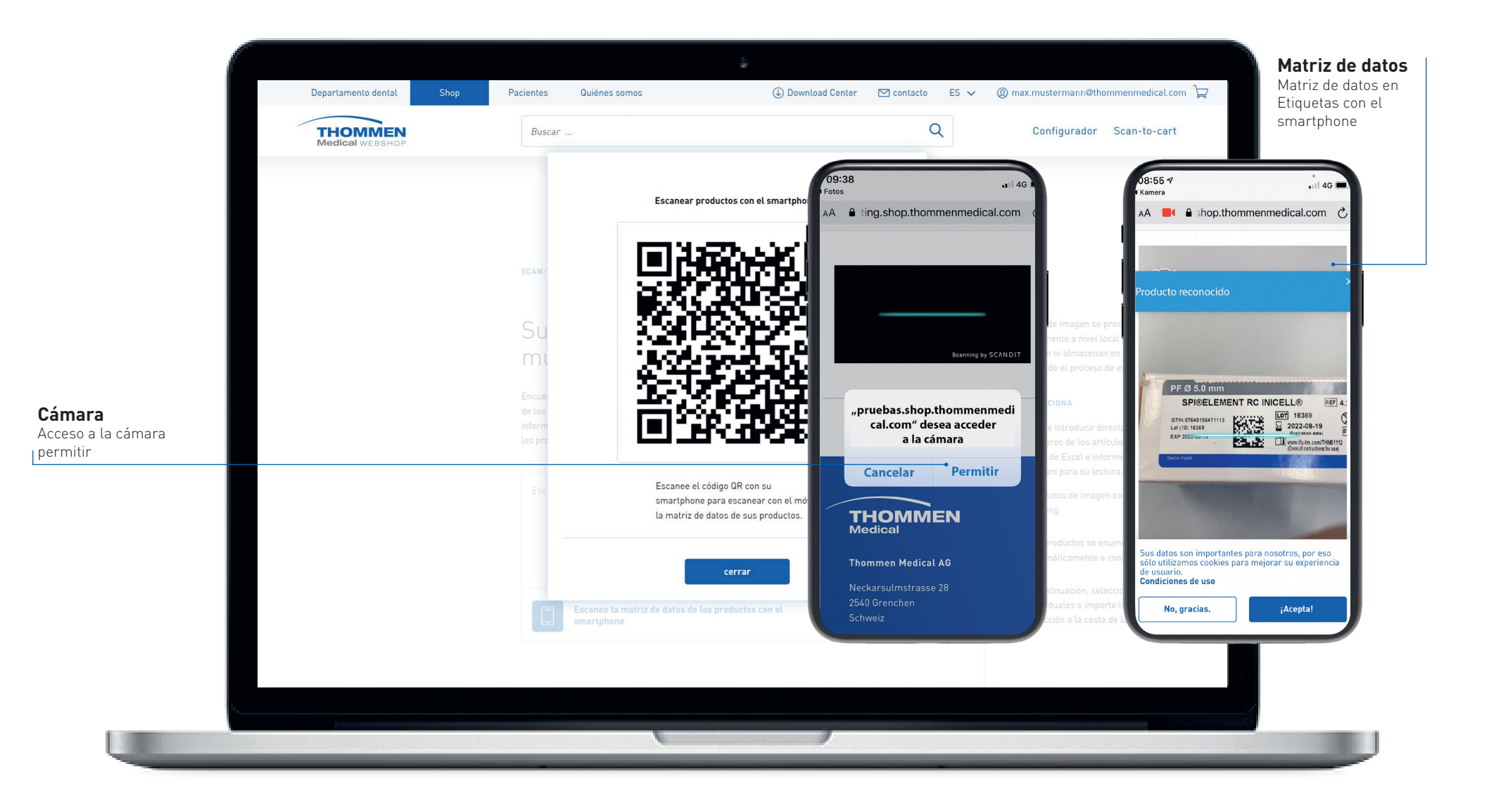

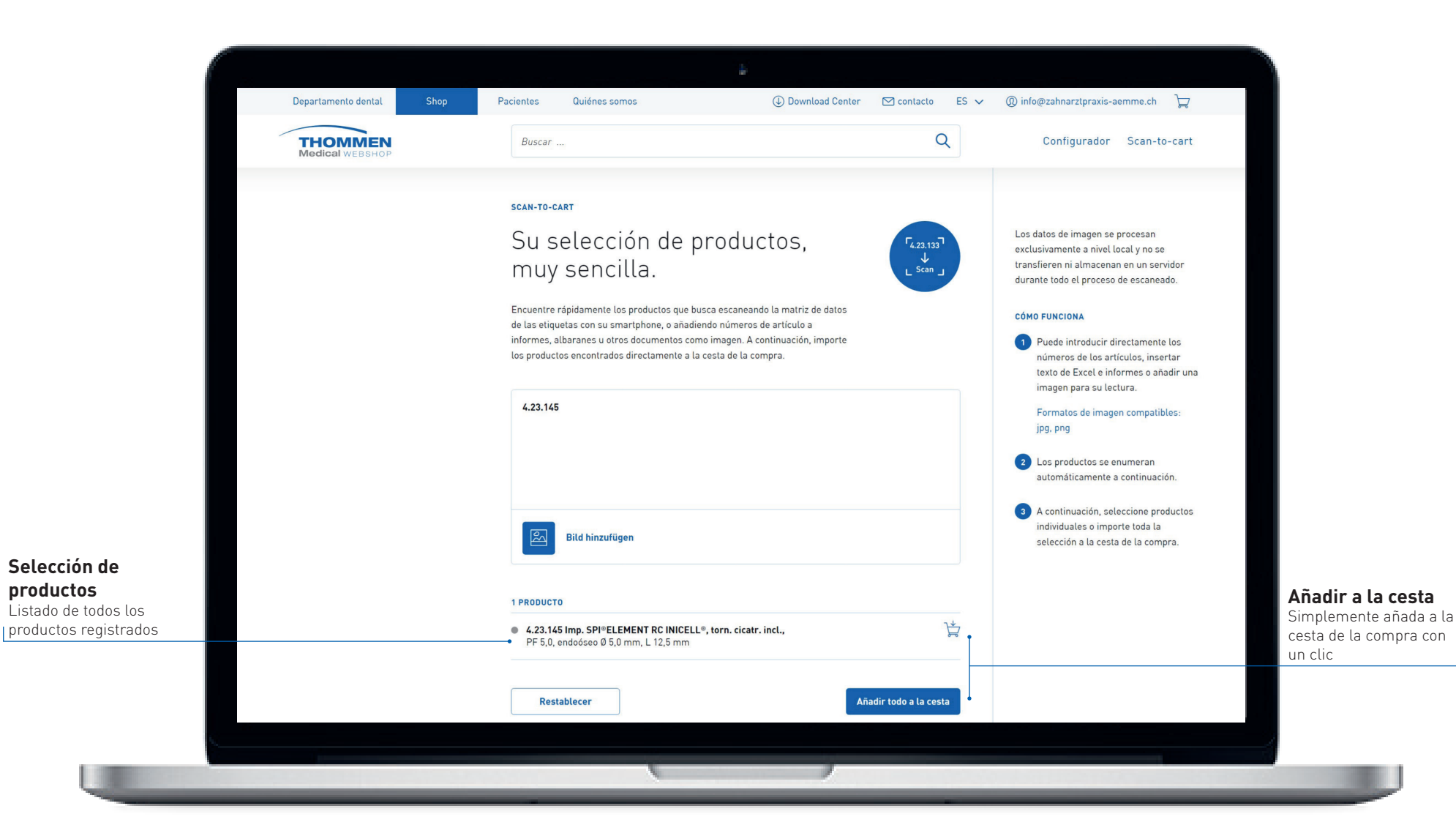

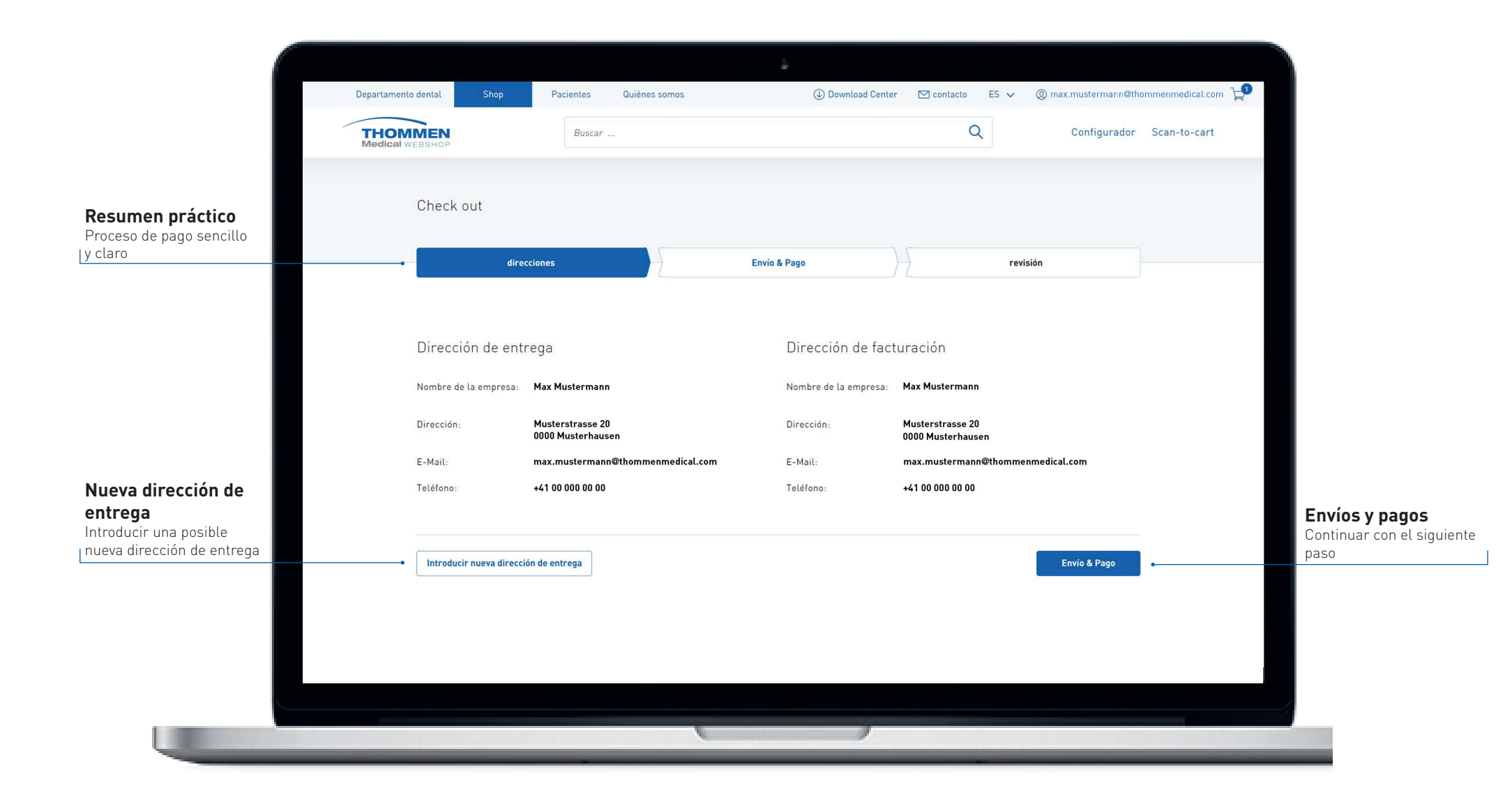

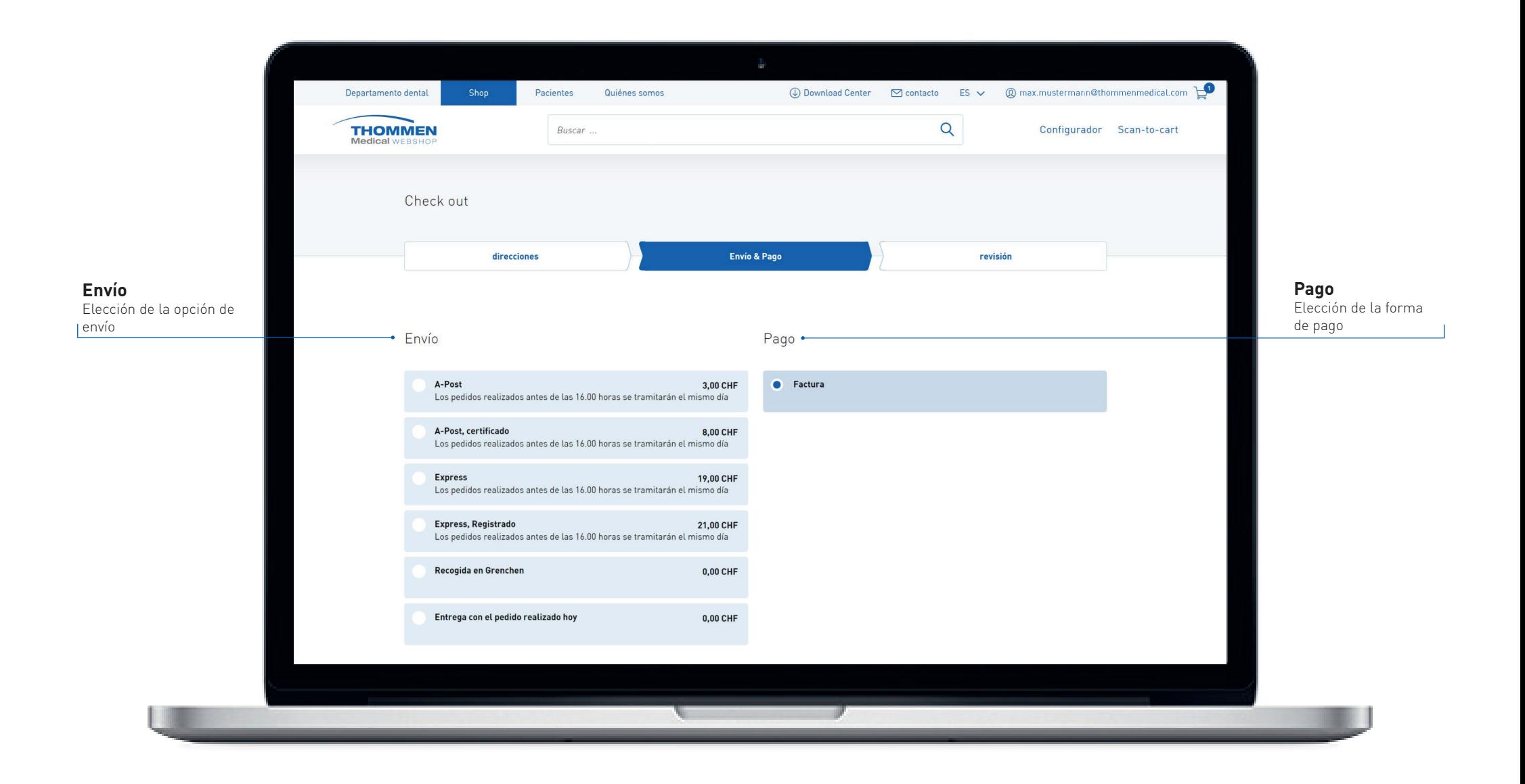

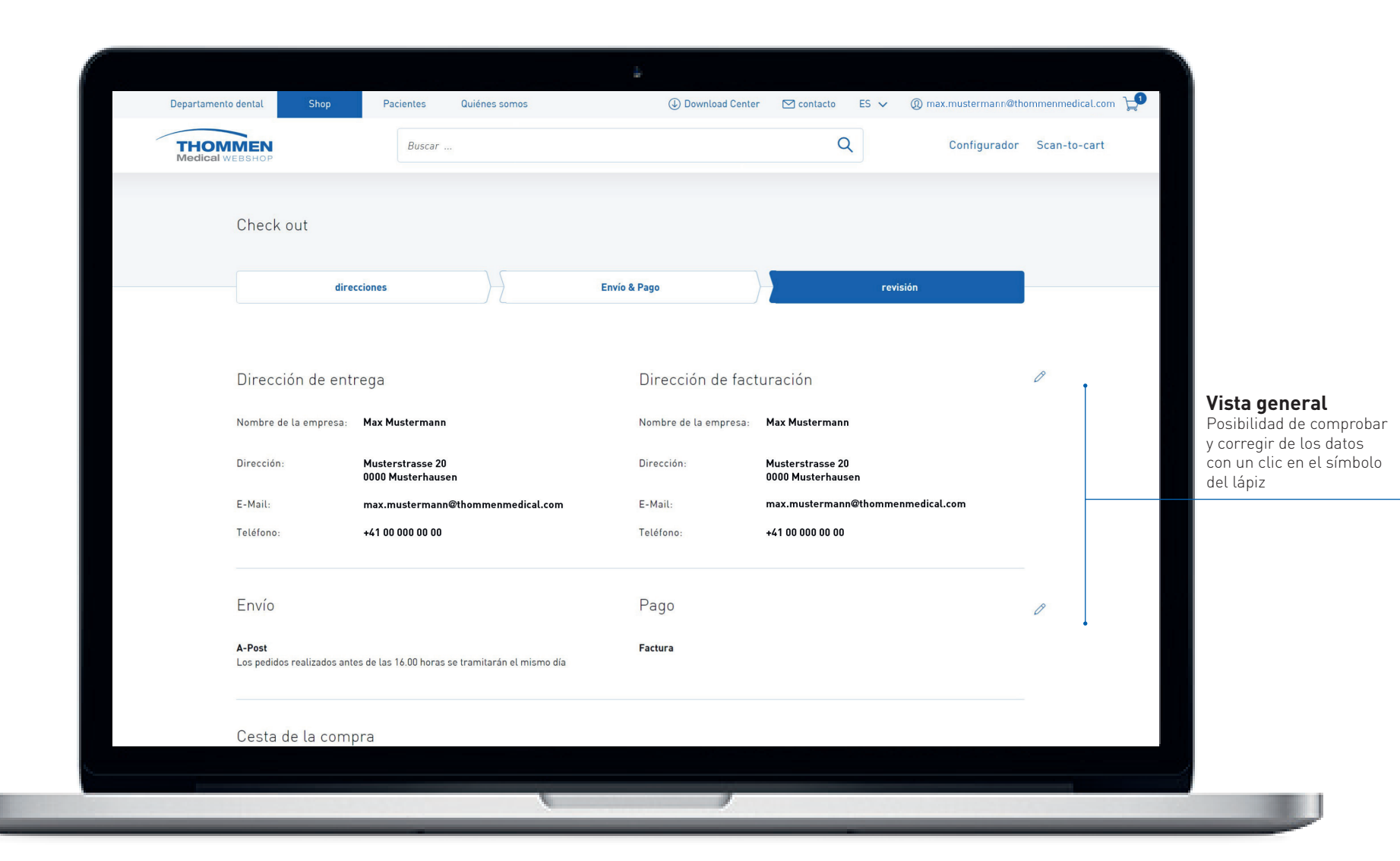

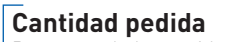

Resumen de la cantidad pedida y fácil adición o cancelacíon de productos seleccionados

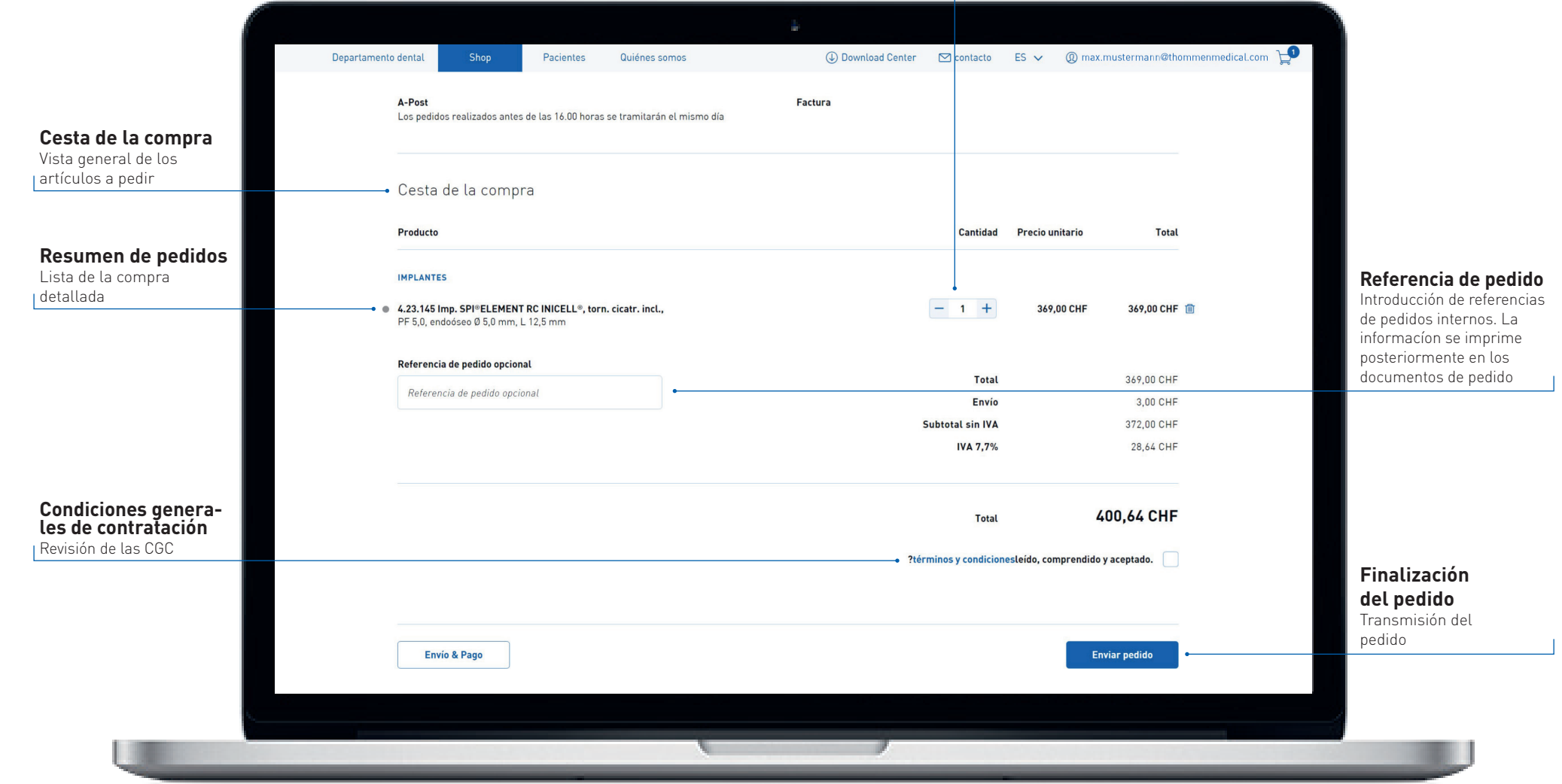

## **¿Aún tiene preguntas?**

Estaremos encantados de ayudarle. webshop @thommenmedical.com o Teléfono +41 32 644 30 20